**SEMAINE** Internationale du LIBRE **O** ACCÈS

 **Pour fêter la semaine du libre accès, les BU de Nice vous offre cette recette de cuisine libre ! Parce que l'open access ça sert aussi dans la vie de tous les jours** 

Potage de poulet au lait de coco

Préparation : **40 min**  $\bullet$  Cuisson : **25 min**  $\bullet$  Bouilli

Onctueuse et pimentée, cette soupe thaïlandaise fera des merveilles d'une carcasse de poulet. Sans œuf Sans lactose Sans gluten

#### *Ingrédients pour 4 personnes :*

- I litre d'eau
- ٥ 1 carcasse de poulet (ou un cube de bouillon de volaille)
- ٥ 250 g de poulet cuit
- 100 g de petits champignons de Paris (en conserve)
- $\bullet$ 2 oignons nouveaux
- $\bullet$ 1 gousse d'ail
- 1 morceau de gingembre frais
- 1 cuil. à café de citronnelle (ou le zeste râpé d'un citron non traité)
- $\bullet$ 40 cl de lait de coco
- 1/2 citron pressé
- 1 cuil. à soupe de sauce de poisson (nuoc mam)
- 1 cuil. à café de sauce de piment Sriracha

#### *Potage de poulet au lait de coco*

Grattez la carcasse du poulet pour récupérer tous les restes de chair. Jetez les os et la peau dans un litre d'eau bouillant e

Pelez et hachez finement l'ail, l'oignon, le gingembre et la citronnelle ou le zeste. Broyez-les dans un mortier. Ajoutez ce mélange au bouillon et laissez mijoter le tout sans couvrir, pendant un quart d'heure.

À l'aide d'une écumoire, retirez les os et peaux de poulet. Passez éventuellement la soupe dans une passoire et récupérez-la dans une casserole. Maintenez au chaud.

S'ils sont gros, coupez les champignons en morceaux. Coupez la viande de poulet en fines lanières. Ajoutez le tout à la soupe, avec le lait de coco, et laissez mijoter sans couvrir, pendant 5 minutes.

Pressez un demi citron et ajoutez son jus à la soupe, avec la sauce de poisson et le piment. Mélangez, ajoutez quelques rondelles de vert d'oignon et servez.

## *Conseil du chef*

Cette recette permet de tirer profit d'un reste de poulet de façon merveilleuse. Vous pouvez aussi la réaliser avec un cube de bouillon de volaille, quatre blancs de poulet cru et des champignons frais émincés : augmentez alors le temps de cuisson de quelques minutes. Pour en faire un plat complet, servez cette soupe avec du riz thaïlandais.

Recette de Romy, publiée sous licence libre CC BY SA, en février 1998. Vous pouvez reproduire cette recette, à condition d'en mentionner l'auteur et de la partager dans les mêmes conditions.

**SEMAINE** Internationale du LIBRE (e) **ACCÈS** 

 **Pour fêter la semaine du libre accès, les BU de Nice vous offre cette recette de cuisine libre ! Parce que l'open access ça sert aussi dans la vie de tous les jours** 

Dépôt d'article en archive ouverte

Préparation : 10 min v Cuisson 10 min v Diffusion pérenne

Pour donner plus de visibilité à vos articles, c'est toujours la bonne saison pour les déposer dans une archives ouverte

### *Ingrédients pour 1 dépôt:*

- 1 document scientifique (déjà publié ou non) en format PDF
- laccord de tous les auteurs de l'article
- I portail d'archive ouverte http://hal-unice.archives-ouvertes.fr/
- 1 ordinateur (ou 1 tablette) avec un navigateur

## *Dépôt dans Hal-Unice*

Si vous ne l'avez pas déjà fait, créer un compte auteur sur Hal-Unice (ou sur Hal). Ne pas oublier de valider la création en allant consulter le courriel envoyé automatiquement dans sa boîte mail.

Se connecter à son compte auteur, choisir l'onglet « dépôt », puis le type de document à déposer. Télécharger le document et choisir la licence Creative Commons souhaitée.

Remplir tous les champs demandés (les champs obligatoires sont signalés par un astérisque rouge).

Ne pas oublier d'affilier un labo ou une institution à tous les auteurs en cliquant sur le logo « maison » à côté de chaque nom d'auteur

Vérifier que toutes les informations saisies sont bonnes, accepter les conditions Hal et valider.

# *Conseil du chef*

Vérifier les droits de diffusion en open access selon les différents éditeurs sur vos contrats ou sur http://www.sherpa.ac.uk/romeo/ et sur http://heloise.ccsd.cnrs.fr/

(En l'absence de contrat, les droits appartiennent toujours à l'auteur, qui peut donc le déposer sans problème) Pour accompagner le dépôt, des formations à l'open access sont proposés par les BU ou par l'URFIST (pour tout renseignement, contacter fuip-scd@unice.fr)

Pour les articles, préférer le format PDF, qui est facilement consultable sur tous les systèmes informatiques.

Recette des BU, publiée sous licence libre CC BY SA, en octobre 2014. Vous pouvez reproduire cette recette, à condition d'en mentionner l'auteur et de la partager dans les mêmes conditions.

http://bibliotheque.unice.fr/

http://www.cuisine-libre.fr/potage-de-poulet-au-lait-de-coco

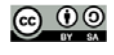

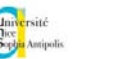

ெ 0

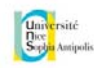

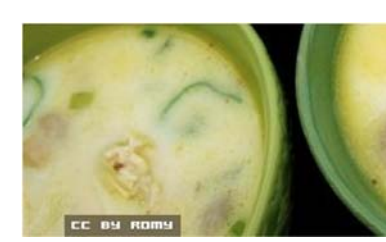